# **vaidebet baixar**

- 1. vaidebet baixar
- 2. vaidebet baixar :robô para apostas esportivas grátis
- 3. vaidebet baixar :jogos no computador

### **vaidebet baixar**

#### Resumo:

**vaidebet baixar : Junte-se à diversão em condlight.com.br! Inscreva-se e desfrute de um bônus imperdível!** 

#### contente:

Olá, meu nome é João e sou um entusiasta de apostas esportivas já faz algum tempo. Recentemente, descobri o Betfast 8 e fiquei muito impressionado com a experiência geral que ele oferece. Permitam-me compartilhar minha jornada e os benefícios que colhi 8 com esta plataforma excepcional.

\*\*Antecedentes\*\*

Sempre fui apaixonado por esportes, especialmente futebol. Ao longo dos anos, acompanhei de perto as partidas e 8 desenvolvi um bom conhecimento sobre táticas e estratégias de equipes e jogadores. Naturalmente, isso me levou a explorar o mundo 8 das apostas esportivas, onde poderia combinar minha paixão pelo esporte com a emoção da previsão.

\*\*Descobrindo o Betfast\*\*

Em busca da melhor 8 plataforma de apostas esportivas, deparei-me com o Betfast. Fiquei imediatamente intrigado com vaidebet baixar interface amigável e ampla gama de opções 8 de apostas. Desde apostas ao vivo até apostas pré-jogo, o Betfast tinha tudo o que eu precisava para aprimorar minha 8 experiência de apostas.

#### [bet7k 01](https://www.dimen.com.br/bet7k-01-2024-06-27-id-10031.html)

\*\*Resumo e Comentários como Administrador do Site\*\*

\*\*Resumo\*\*

Este artigo fornece uma visão geral de vários jogos que oferecem aos usuários a oportunidade de ganhar dinheiro via Pix, incluindo Island King Pro, Fruit Clash Legend e PixMania. Ele destaca os recursos e benefícios de cada jogo, bem como dicas para aumentar os ganhos. \*\*Comentários\*\*

\*\*Jogos para Ganhar Dinheiro\*\*

Os jogos mencionados no artigo são opções legítimas para ganhar dinheiro por meio de um aplicativo. No entanto, é importante lembrar que nem todos os usuários experimentarão os mesmos níveis de sucesso. A quantidade de dinheiro que alguém pode ganhar depende de vários fatores, como habilidade, dedicação e tempo investido.

\*\*Plataformas Adicionais\*\*

Além dos jogos listados no artigo, existem várias outras plataformas que permitem aos usuários ganhar dinheiro por meio do Pix. Essas plataformas incluem aplicativos de pesquisa, aplicativos de cashback e plataformas de investimento. É aconselhável pesquisar essas plataformas e escolher aquelas que melhor atendam às suas necessidades e objetivos financeiros.

\*\*Tabela Comparativa\*\*

A tabela comparativa fornecida no artigo é um recurso útil que permite aos usuários comparar diferentes jogos com base em vaidebet baixar suas classificações. No entanto, é importante observar que essas classificações podem mudar ao longo do tempo, pois os jogos são atualizados e os players fornecem feedback.

\*\*Perguntas Frequentes\*\*

A seção de perguntas frequentes aborda questões comuns que os usuários podem ter sobre

jogos que permitem ganhos via Pix. Ele fornece respostas concisas e informativas que podem ajudar os usuários a entender melhor essas plataformas.

\*\*Conclusão\*\*

No geral, este artigo é um recurso valioso para usuários que buscam ganhar dinheiro por meio de jogos para celular. Ele fornece informações abrangentes sobre jogos específicos e plataformas adicionais, além de responder a perguntas frequentes. Ao seguir as dicas fornecidas, os usuários podem maximizar seus ganhos e aproveitar o mundo dos jogos divertidos e financeiramente gratificantes.

# **vaidebet baixar :robô para apostas esportivas grátis**

## **vaidebet baixar**

No mundo dos jogos de azar online, o caça-níquel é um dos jogos mais populares. Com a possibilidade de ganhar dinheiro real e a emoção de girar as bobinas, é fácil ver por que tantas pessoas estão interessadas em vaidebet baixar baixar maquininha caça-níquel.

#### **vaidebet baixar**

Caça-níquel é um jogo de azar em vaidebet baixar que os jogadores giram as bobinas na esperança de combinar símbolos e ganhar prêmios. O jogo é jogado online e os jogadores podem jogar por dinheiro real ou jogos grátis. Alguns jogos oferecem bônus e recursos especiais, aumentando a chance de ganhar.

### **Como Baixar Maquininha Caça-Níquel**

Hoje em vaidebet baixar dia, é fácil baixar maquininha caça-níquel em vaidebet baixar seus dispositivos móveis. Existem muitos aplicativos e jogos disponíveis para download na Play Store do Android. Todos os jogos oferecem versões grátis e alguns deles permitem jogar por dinheiro real. Além disso, é possível jogar jogos de caça-níquel no navegador do computador, sem a necessidade de baixar nada.

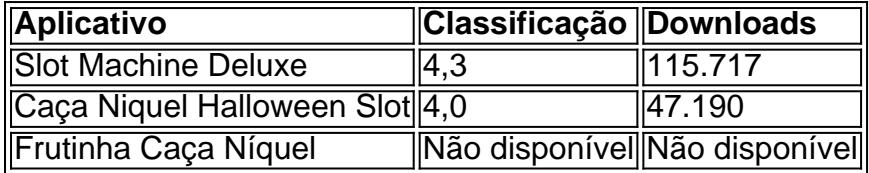

#### **Jogar Por Dinheiro Real**

Alguns jogos de caça-níquel permitem jogar por dinheiro real. Isso significa que os jogadores podem fazer depósitos e jogar por dinheiro real. Alguns jogos oferecem bônus de boas-vindas e outras promoções, aumentando as chances de ganhar. No entanto, é importante lembrar que jogar por dinheiro real pode ser um jogo perigoso e é importante jogar de forma responsável.

#### **Gerenciar Sua Banca**

Uma das chaves para ganhar em vaidebet baixar jogos de caça-níquel é gerenciar vaidebet baixar banca de forma inteligente. Divida seu dinheiro em vaidebet baixar sessões de jogo e defina limites para cada sessão. Se você atingir seu limite de perda em vaidebet baixar uma sessão, pare de jogar e tente não recuperar suas perdas. Isso ajudará a garantir que você não perca mais do que pode permitir-se.

### **Os Melhores Jogos Para Ganhar**

Alguns jogos oferecem maiores chances de ganhar do que outros. Devil's Delight, Gypsy Rose, Kings of Chicago, Mega Joker, Retro Reels Extreme Heat, e Simsalabim são alguns dos jogos com as maiores taxas de retorno ao jogador (RTP).

### **Conclusão**

Baixar maquininha caça-níquel pode ser uma

Se você quer escrever no idioma Betnacional no seu iPhone, precisa instalar e habilitar o teclado correto. Neste artigo, explicaremos em vaidebet baixar detalhes como realizar essa tarefa utilizando o sistema operacional iOS. Além disso, ofereceremos dicas úteis sobre como lidar com diferentes idiomas em vaidebet baixar seu dispositivo móvel.

Passo 1: Acesse os ajustes do seu iPhone

No seu iPhone ou iPad, encontre o aplicativo "Configurações" e toque sobre ele. Pode ser localizado na tela inicial, na pasta "Utilidades" ou no App Store se você precisar reinstalá-lo. Passo 2: Navegue para "Geral"

Na lista de opções de configuração, selecione "Geral" para ajustes avançados do sistema.

### **vaidebet baixar :jogos no computador**

# **Todo los ojos en Rafah: el origen y la significación de la imagen viral**

No está claro exactamente qué representa la imagen. Una serie de tiendas de campaña? Camas de camiones contra un fondo naranja oxidado? Rectángulos de colores variados?

Se ven montañas en el fondo, y en primer plano están las siguientes palabras: "Todos los ojos en Rafah" - una referencia a la ciudad más meridional de Gaza que se convirtió en el centro de la cobertura de guerra esta semana, después de un ataque israelí a un campo de refugiados en la ciudad, en lo que se había etiquetado como una zona segura, que mató a docenas de palestinos desplazados previamente.

En el contexto del ataque, la imagen mencionada ha aparecido en todas partes. Probablemente creada usando inteligencia artificial, el gráfico - que no es una imagen real de Rafah o la guerra en Gaza - ha sido compartido más de 46 millones de veces en Instagram solo.

Se ha vuelto tan omnipresente que el comediante Tim Dillon lo ha notado que se ha compartido como "un nuevo programa de NBC".

Pero la popularidad de la imagen ha planteado preguntas y críticas sobre la pasividad del acto. Tener los ojos en Rafah no ha detenido la violencia, escribió la científica Ayesha Khan en Instagram. Compartir un gráfico ambiguo es performativo, Khan y otros han notado.

Sin embargo, el ímpetu de la publicación ha continuado. Aquí es de dónde proviene la frase, dónde se originó el gráfico y lo que podría significar.

La frase "Todos los ojos en Rafah" ha aparecido en diversos gráficos e imágenes asociados con la guerra en Gaza durante meses y no necesariamente está vinculada a esta imagen viral específica.

Probablemente se originó a partir de comentarios hechos en febrero por Rik Peeperkorn, quien lidera la oficina de la Organización Mundial de la Salud en el Banco Occidental y en Gaza.

En ese momento, más de 1,5 millones de refugiados palestinos, muchos de los cuales habían

estado huyendo del norte y las partes centrales de Gaza, se agolpaban en la ciudad más meridional de Rafah, que también estaba experimentando una ola de ataques aéreos israelíes intentos de "golpear a los terroristas de Hamas en la zona", dijo un portavoz del ejército israelí. "Todos los ojos" estaban en Rafah, dijo Peeperkorn, una frase que luego se hizo ampliamente utilizada por activistas y se incorporó a los gráficos, como el que actualmente está volviendo viral. Instagram acredita al usuario shahv4012 como el creador detrás de la plantilla de la historia, que incluye un agua

Author: condlight.com.br Subject: vaidebet baixar Keywords: vaidebet baixar Update: 2024/6/27 17:49:28